#### **ΣΧΟΛΙΚΗ ΧΡΟΝΙΑ: 2019-2020**

#### **ΗΜΕΡΟΜΗΝΙΑ: ./3/2020 ΠΕΡΙΟΔΟΣ ΠΑΡΑΚΟΛΟΥΘΗΣΗΣ: 7η**

#### **ΣΧΕΔΙΟ ΔΙΔΑΣΚΑΛΙΑΣ ΜΑΘΗΜΑΤΟΣ(2)**

#### **ΛΟΓΙΣΤΙΚΗ Β΄ΛΥΚΕΙΟΥ**

**ΕΝΟΤΗΤΑ: 7 Το Ημερολόγιο, τα λογιστικά λάθη και οι διορθώσεις τους( The journal and correction of errors)** 

**ΘΕΜΑ: 7.2.1 Τα λογιστικά λάθη που δεν επηρεάζουν την ισότητα του ισοζυγίου** 

**(Errors which do not affect the Trial Balance)** 

#### **Η ενότητα 7 θα διδαχθεί σε εννέα (9) περιόδους**

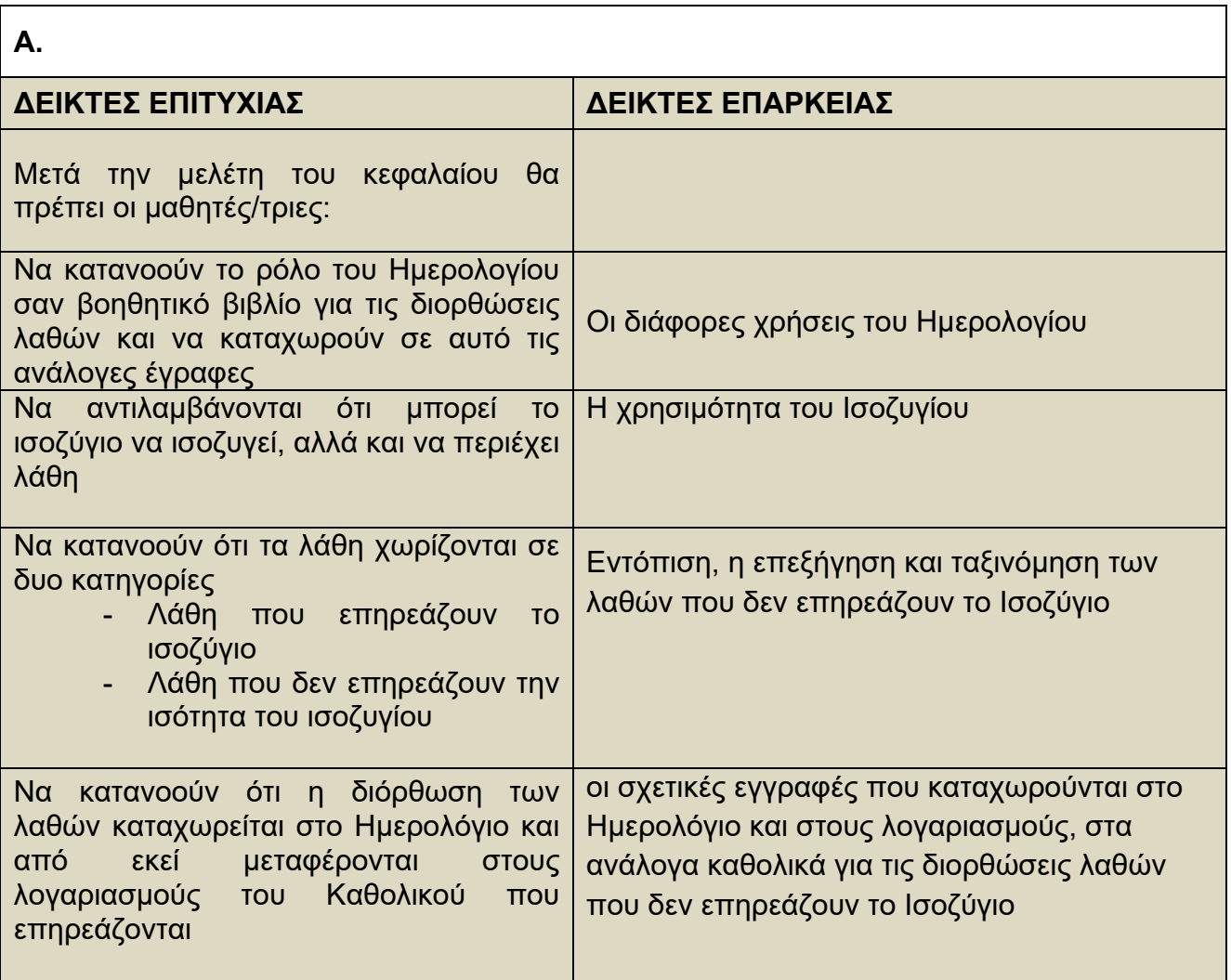

## **Β. ΠΟΡΕΙΑ:**

1. **Προαπαιτούμενες γνώσεις** (Ανάκληση προηγούμενων γνώσεων) Να ερωτηθούν οι μαθητές:

- Οι διάφορες χρήσεις του Ημερολογίου και οι σχετικές εγγραφές που καταχωρούνται σε αυτό.
- Στο ισοζύγιο (Trial Balance), στην αριθμητική του ισότητα και την σημασία του στο λογιστικό σύστημα
- Στις κατηγορίες που χωρίζονται οι λογαριασμοί (Real, Nominal & Personal

### **2. Παρουσίαση της νέας ύλης**

- Εξηγούμε ότι η αριθμητική ισότητα του ισοζυγίου δεν αποκλείει την ύπαρξη λαθών.
- Λάθη που επηρεάζουν το ισοζύγιο
- Λάθη που δεν επηρεάζουν την ισότητα του ισοζυγίου

#### **ΛΑΘΗ ΠΟΥ ΔΕΝ ΕΠΗΡΕΑΖΟΥΝ ΤΟ ΙΣΟΖΥΓΙΟ (TYPES OF ERRORS THAT DO NOT AFFECT THE TRIAL BALANCE):**

### **Λάθη αρχικών εγγράφων (Errors of original entry)**

Τα λάθη αυτά γίνονται κατά την καταχώρηση των συναλλαγών στα βοηθητικά βιβλία.

### **Λάθη παράλειψης (Errors of omission)**

Λάθη που γίνονται από πλήρη παράληψη στην καταχώρηση μίας ανταλλαγής.

### **Λάθη κατεύθυνσης (Errors of commission)**

Η χρέωση και η πίστωση έγιναν, αλλά σε λανθασμένο λογαριασμό της ίδιας όμως κατηγορίας

 **Λάθη λογιστικών κανόνων και αρχών (Errors of principles)**  Το λάθος οφείλεται στο ότι παρόλο που έγινε χρέωση και πίστωση με το σωστό ποσό, η εγγραφή αυτή έγινε σε λανθασμένο λογαριασμό που ανήκει σε άλλη κατηγορία. Τα λάθη αυτά μπορεί να επηρεάσουν και το αποτέλεσμα (profit or loss).

Το λάθος αυτό έχει σαν αποτέλεσμα την μείωση των εξόδων και την αύξηση του κέρδους

 **Λάθη συμψηφισμού ή αλληλοαναιρούμενα (Compensating errors)**  Εδώ γίνονται συνήθως δυο αριθμητικά λάθη, αλλά το ένα εξουδετερώνει το άλλο με αποτέλεσμα τα αθροίσματα του ισοζυγίου να συμφωνούν

 **Λάθος διπλής καταχώρησης (Error of double posting)**  Το λάθος αυτό γίνεται από διπλή καταχώριση μίας εγγραφής. Η διόρθωση γίνεται με την ακύρωση της περιπλέον καταχώρηση.

 **Λάθη αντίστροφης καταχώρησης (Complete reversal of entries)**  Δηλαδή η χρεοπίστωση καταχωρείται αντίθετα στους λογαριασμούς.

## **Παραδείγματα**

## **1.Λάθη αρχικών εγγράφων (Errors of original entry)**

A bank payment of €570 for rent was recorded in the cash book as €750

#### *Correction:*

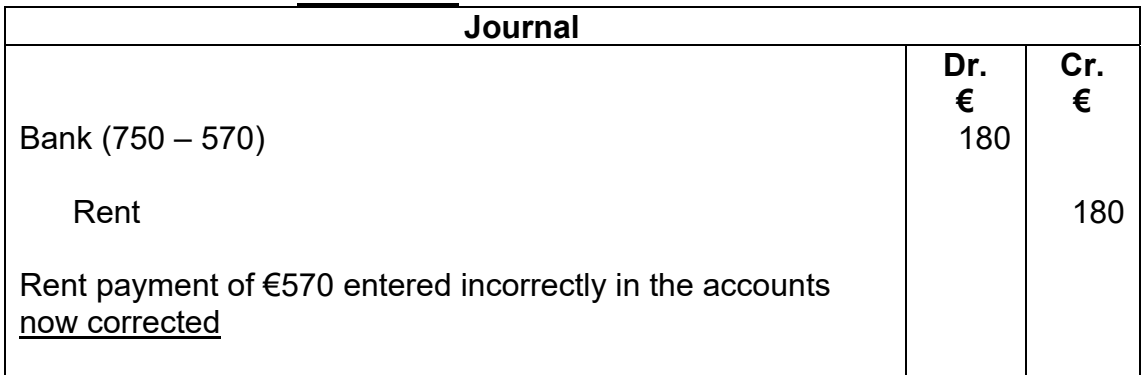

### **2.Λάθη παράλειψης (Errors of omission)**

Bank charges of €25 have not been entered

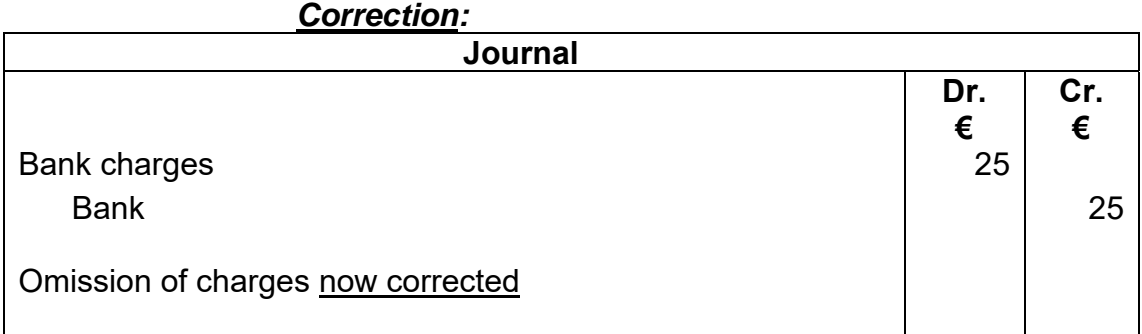

### **3. Λάθη κατεύθυνσης (Errors of commission)**

A payment of €215 to supplier ABC Ltd has been posted to the account of Supplier ABE Ltd

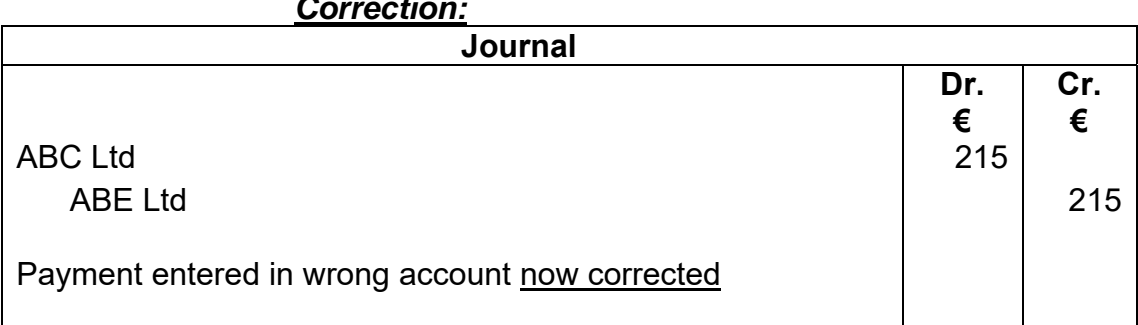

#### *Correction:*

### **4.Λάθη λογιστικών κανόνων και αρχών (Errors of principles)**

An invoice for a new machine<sup>\*</sup> costing  $\epsilon$ 15000 has been posted to Repairs and Renewals

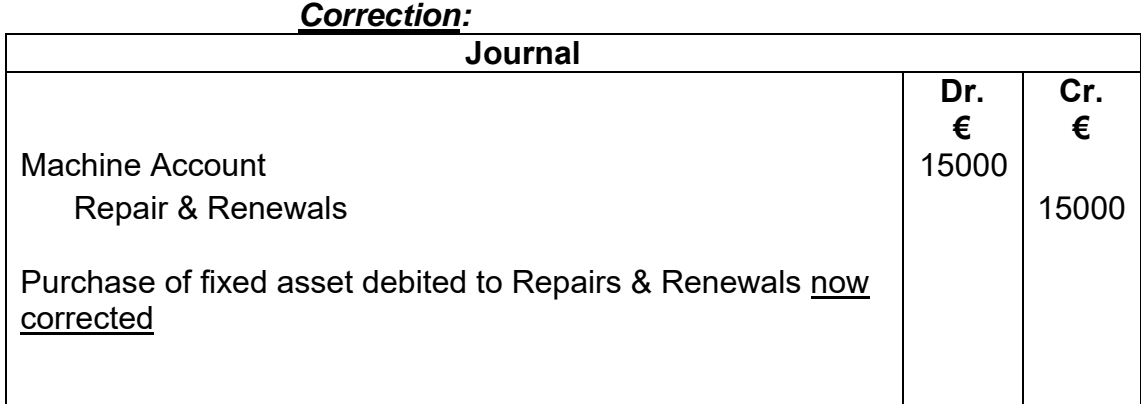

\* **Προσοχή** – Αν είναι γνωστή η μέθοδος της απόσβεσης, επιπρόσθετο ποσό απόσβεσης θα πρέπει να υπολογισθεί και να χρεωθεί για €15000 επιπρόσθετο πάγιο

#### **5.Λάθη συμψηφισμού ή αλληλοαναιρούμενα (Compensating errors)**

The Motor Expenses Account has been under cost (lower) by €150 and the Sales Account has also been under cost by €150 *Correction:*

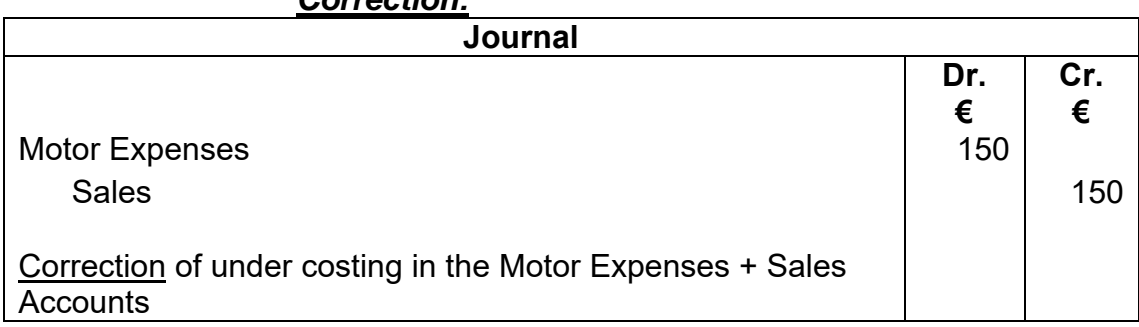

### **6. Λάθος διπλής καταχώρησης (Error of double posting)**

A. Andreou purchased goods from A. Vasiliou for the amount of €400.He posted this transaction in his books twice.

*Correction:* 

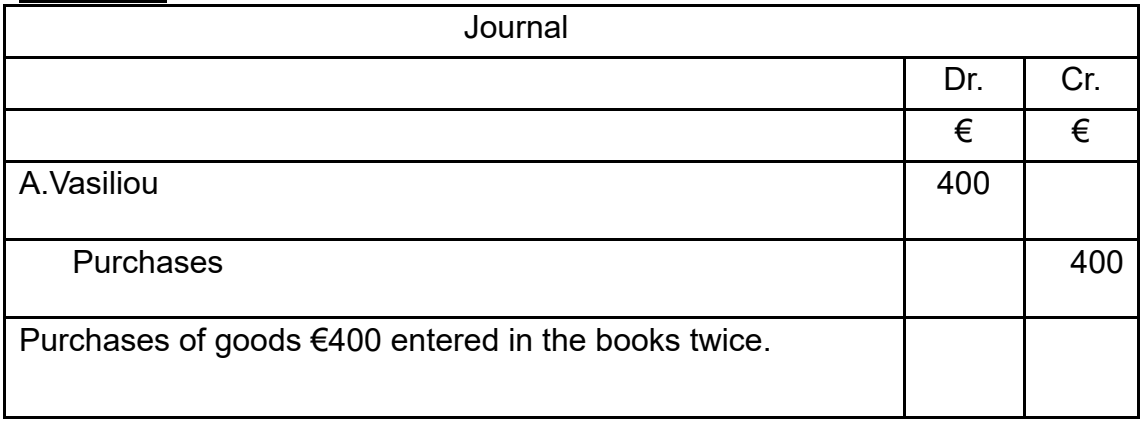

## **7. Λάθη αντίστροφης καταχώρησης (Complete reversal of entries)**.

A cash sales of €1.500 was debited in the sales account and credited in the cash account

#### **Correction:**

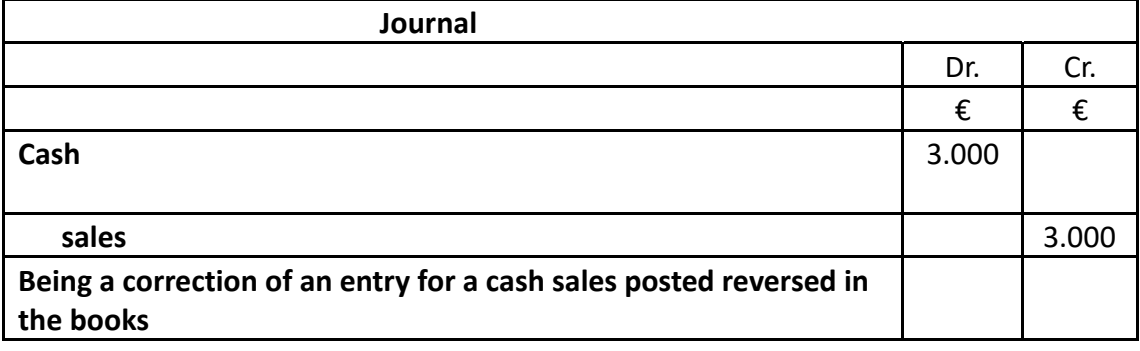

### **3. Ανακεφαλαίωση**

### **Γ. ΜΕΣΑ – ΥΛΙΚΑ**

- **Video Projector**
- **Διδακτικό εγχειρίδιο**
- **Πίνακας**
- **Φύλλα Εργασίας**

### **Δ. ΜΕΘΟΔΟΣ ΔΙΔΑΣΚΑΛΙΑΣ**

- **Ακροαματική**
- **Μαιευτική**
- **Συνεργατική**

### **Ε. ΑΞΙΟΛΟΓΗΣΗ**

- **Μελέτη σελίδων 171-173 Φύλλο εργασίας στη τάξη**
- **Φύλλο εργασίας στο σπίτι**

# **ΦΥΛΛΟ ΕΡΓΑΣΙΑΣ(1)**

- **(a)** Complete the table to identify each of the following types of errors.
- **(b)** Prepare Journal Entries to correct the following.

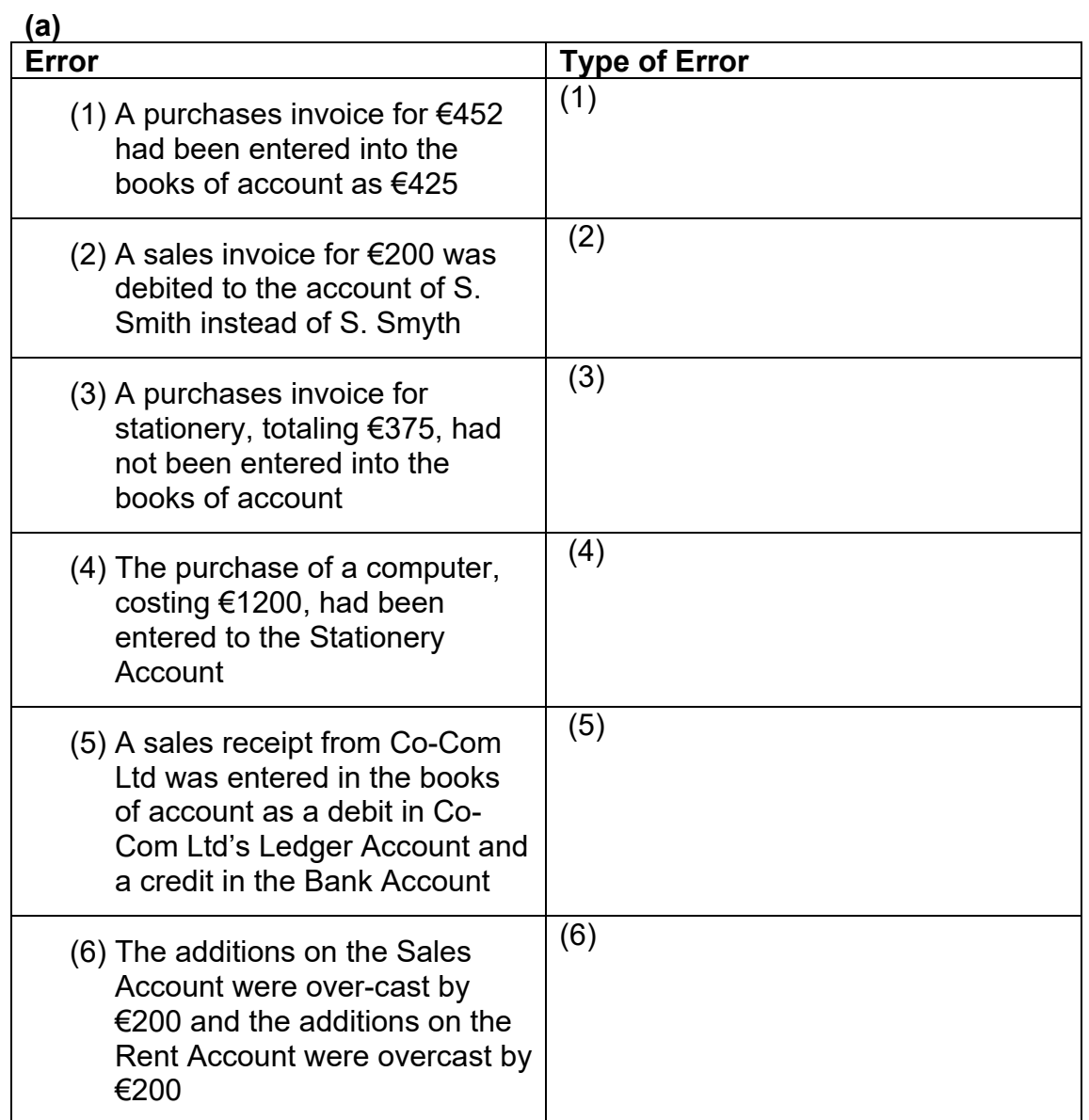

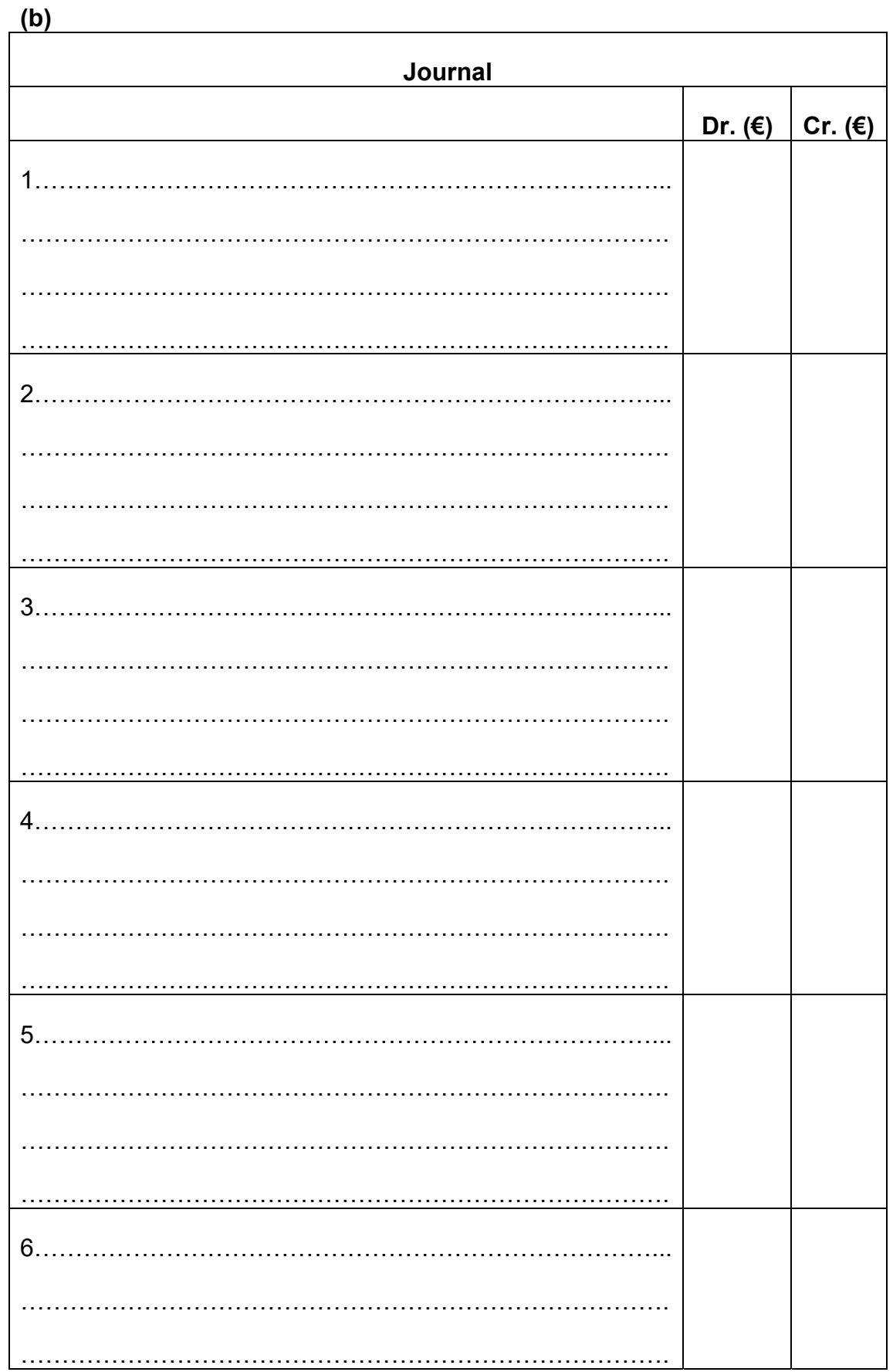

#### **ΦΥΛΛΟ ΕΡΓΑΣΙΑΣ (2)**

**Show the Journal entries for correcting the following in the books of T Wyber:** 

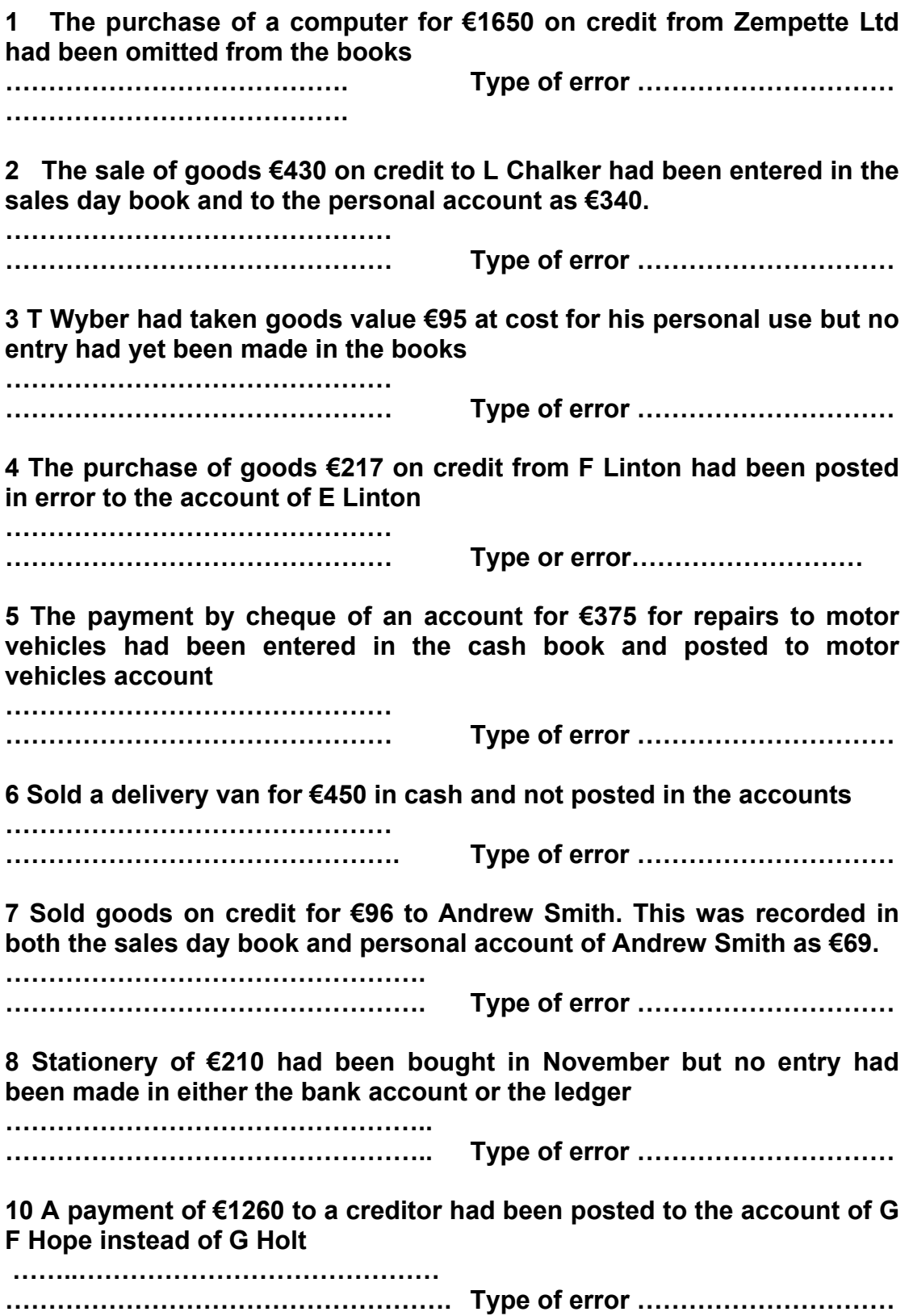

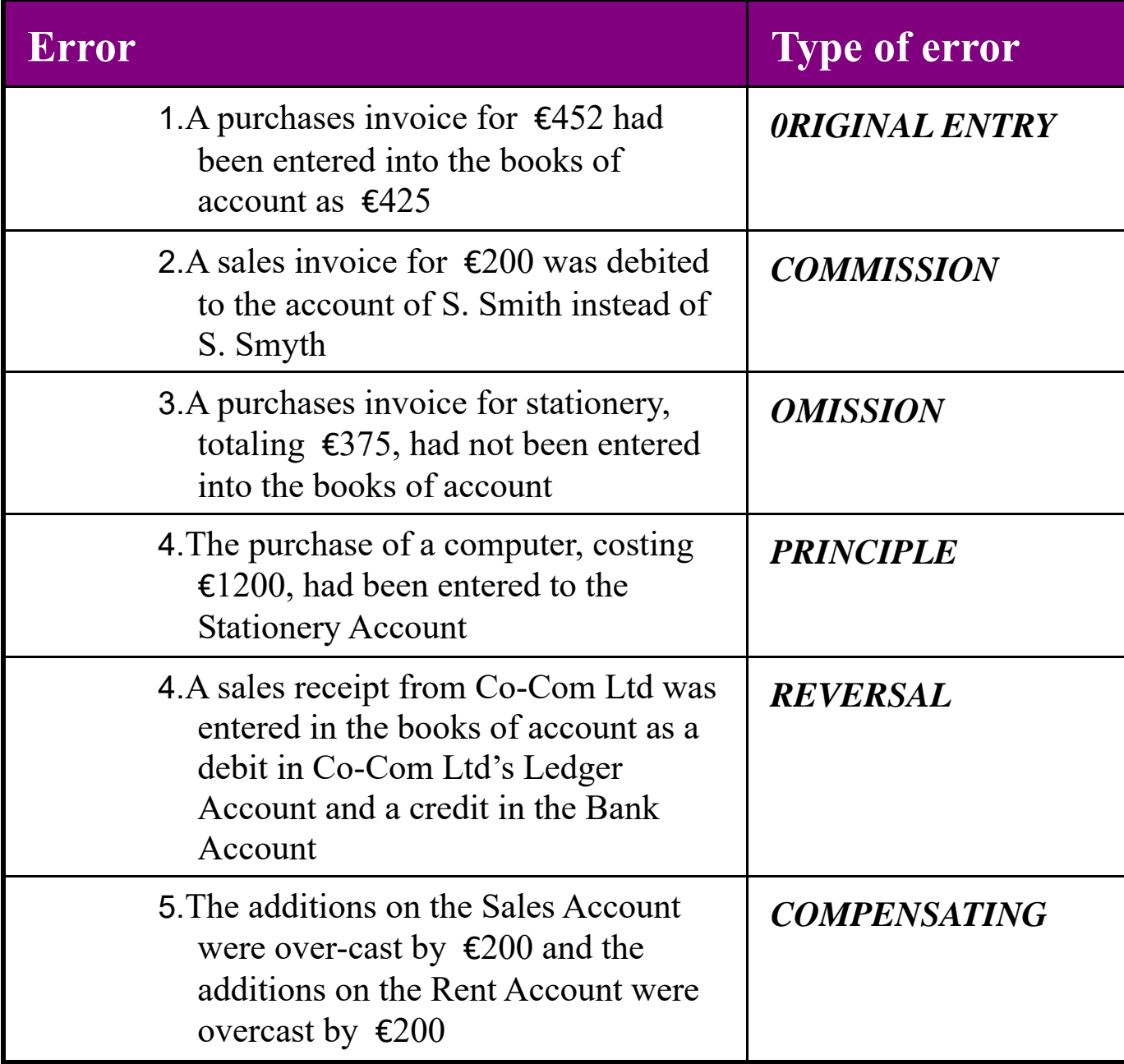